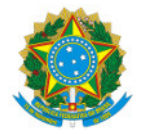

## Ministério da Educação Secretaria de Educação Profissional e Tecnológica Instituto Federal de Educação, Ciência e Tecnologia do Sul de Minas Gerais - IFSULDEMINAS - Campus Pouso Alegre Avenida Maria da Conceição Santos, 900, Parque Real, Pouso Alegre / MG, CEP 37.560-260 - Fone: (35) 3427-6600

EDITAL Nº10/2020/POA-CPPI/DDE/POA/IFSULDEMINAS

21 de setembro de 2020

## EDITAL SIMPLIFICADO Nº 39/2020

# SELEÇÃO DE BOLSISTAS PARA A COMPOSIÇÃO DA EQUIPE GESTORA DO PROJETO LABMAKER MÓVEL DO **IFSULDEMINAS**

O Instituto Federal de Educação, Ciência e Tecnologia do Sul de Minas Gerais (IFSULDEMINAS), Câmpus Pouso Alegre torna público o presente edital para a abertura de inscrições para a seleção de candidato a atuarem na equipe gestora do Projeto LabMaker Móvel do IFSULDEMINAS.

### 1. DO OBJETIVO

 Selecionar 6 (seis) estudantes dos cursos presenciais do IFSULDEMINAS - Câmpus Pouso Alegre para atuarem como membros da equipe gestora do projeto LabMaker Móvel, Edital SETEC/MEC nº 35/2020 Apoio à criação dos Laboratórios IFMaker na Rede Federal de Educação Profissional Científica e Tecnológica (Rede Federal) http://portal.mec.gov.br/index.php?option=com\_docman&view=download&alias=145681-sei-mec-2064339edital-chamada-publica&category\_slug=2020&Itemid=30192.

O projeto aprovado junto ao referido edital é intitulado "Desenvolvimento de Labmaker no IFSULDEMINAS -Contribuindo para o aprendizado significativo e desenvolvimento de inovação no Sul de Minas - LabMaker Móvel", e tem como objetivo a implantação de um laboratório, denominado LabMaker Móvel, que seja aberto à comunidade e que forneça acesso amplo aos meios modernos de invenção, criação, inovação e cultura Maker para todos interessados em desenvolver e construir projetos.

## 2. DAS BOLSAS

2.1 Serão concedidas bolsas de iniciação científica nas seguintes modalidades:

2.1.1 Bolsas de iniciação científica (PIBIC) de nível superior no valor de R\$400,00 (quatrocentos reais) mensais com carga horária semanal de 20 horas de atividade.

2.1.2 Bolsas de iniciação científica de nível técnico integrado ao ensino médio (PIBIC Jr), no valor de R\$100,00 (cem reais) mensais com carga horária semanal de 8 horas de atividade.

2.1.3 Bolsas de iniciação científica de nível técnico subsequente, no valor de R\$200,00 (duzentos reais) mensais com carga horária semanal de 10 horas de atividade.

2.2 O período de início das atividades será definido posteriormente a data deste edital, devido a pandemia do COVID-19 e deverá ocorrer até o dia 18 de dezembro de 2020.

2.3 O pagamento das bolsas será realizado mediante depósito bancário em conta individual, registrada em nome do beneficiário (conta corrente ou poupança).

 A modalidade das bolsas segue a Resolução do Consup nº 109/2018 (https://portal.ifsuldeminas.edu.br/images/PDFs/Conselho\_Superior\_/resolucoes/2018/101a115/109.2018.pdf) em conformidade ao Conselho Nacional de Desenvolvimento Científico e Tecnológico - CNPq por meios das resoluções normativas nºs 015/2010 e 023/2013.

#### 3. CARACTERÍSTICAS E OBRIGAÇÕES DO ESTUDANTE BOLSISTA

Para se candidatar às bolsas oferecidas pelo referido edital, são características e obrigações do estudante:

3.1 Estar regularmente matriculado no IFSULDEMINAS - Câmpus Pouso Alegre nos cursos técnicos (integrado e subsequente) e superiores e não ser concluinte dos cursos presenciais ofertados pelo - Campus até o término da vigência da bolsa. É vedado ao estudante realizar o trancamento de sua matrícula durante o recebimento de bolsa: neste caso deverá pedir o cancelamento da bolsa antes do trancamento da matrícula;

3.2 Não ser bolsista de qualquer outro programa (não acumular bolsas). O recebimento de auxílios (assistência estudantil como alimentação, moradia, transporte) não impede o recebimento de bolsa de Iniciação Científica.

3.3 Cumprir integralmente as atividades previstas no Plano de Trabalho vinculado ao projeto;

3.4 Ter disponibilidade para desenvolver as atividades do plano de trabalho proposto pela equipe do projeto, em regime de dedicação de carga horária semanal estipulada por sua bolsa conforme item 2.1;

3.5 Não possuir pendência com o Núcleo Institucional de Pesquisa e Extensão (NIPE) no ato da inscrição.

3.6 Entregar ao NIPE até o último dia útil do sexto mês de vigência da bolsa, o relatório parcial das atividades desenvolvidas.

3.7 Entregar ao NIPE relatório final das atividades desenvolvidas em até 30 dias após a conclusão da vigência da bolsa.

3.8 É vedada a divisão da mensalidade de uma bolsa entre dois ou mais alunos.

3.9 Devolver ao IFSULDEMINAS - Campus Pouso Alegre, em valores atualizados, a(s) mensalidade(s) recebida(s) indevidamente, caso os requisitos e compromissos estabelecidos acima não sejam cumpridos.

4. DAS INSCRIÇÕES

4.1 As inscrições serão realizadas por meio eletrônico junto à Coordenadoria de Pesquisa, Pós Graduação e Inovação, através do endereço: pesquisa.pousoalegre@ifsuldeminas.edu.br.

4.2 Para a inscrição, serão necessários o envio do formulário de inscrição devidamente preenchido (Anexo A), currículo, carta de intenção (conforme item 5.4 e Anexo B), cópia do comprovante de matrícula, cópia do histórico escolar, cópia do RG e CPF. As inscrições serão realizadas, até o dia e horário determinados no Cronograma deste Edital.

4.3 Ao preencher o formulário, o(a) aluno(a) declara conhecer todo o conteúdo do edital SETEC/MEC nº 35/2020 bem como deste Edital.

4.4 No ato da inscrição, além das informações exigidas, o(a) aluno(a) deverá enviar uma carta de intenções (digitada, em arquivo .doc ou .docx, fonte Arial, tamanho 12, com pelo menos dez linhas escritas), em que deve escrever: a) O que espera aprender ao participar do projeto; b) Como sua participação poderá ajudar a tornar o projeto bem sucedido ( neste item o discente pode apresentar cursos que tenha feito e/ou conhecimento na área de conceito Maker, design, desenvolvimento de protótipos, robótica e novas tecnologias, por exemplo).

### 5. DO PROCESSO DE SELEÇÃO

### 5.1 Das Vagas

Serão selecionados no mínimo 1 (um) bolsista dos cursos de nível técnico e 1 (um) bolsista dos cursos de nível superior, sendo o total de 6 vagas para este edital, contemplando ambas as modalidades.

5.2 Critérios de Seleção

- 1. Análise da documentação do edital ( 0-10 pontos)
- 2. Análise do Histórico Escolar; (0-30 pontos)
- 3. Análise do currículo (0-30 pontos)
- 4. Análise das cartas de intenção, considerando os seguintes quesitos: inovação; coerência das ideias apresentadas de acordo com o projeto; conhecimento/interesse do candidato no projeto em questão; respeito à norma culta. (0- 30 pontos)

#### 5.3 Resultado da Seleção

 O resultado será divulgado no dia 25 de setembro de 2020. Após a seleção, o termo de compromisso deverá ser assinado juntamente com as demais documentações junto à Coordenadoria de Pesquisa, Pós Graduação e Inovação.

Não caberá recurso do resultado final.

#### 5.4 Cronograma do Edital

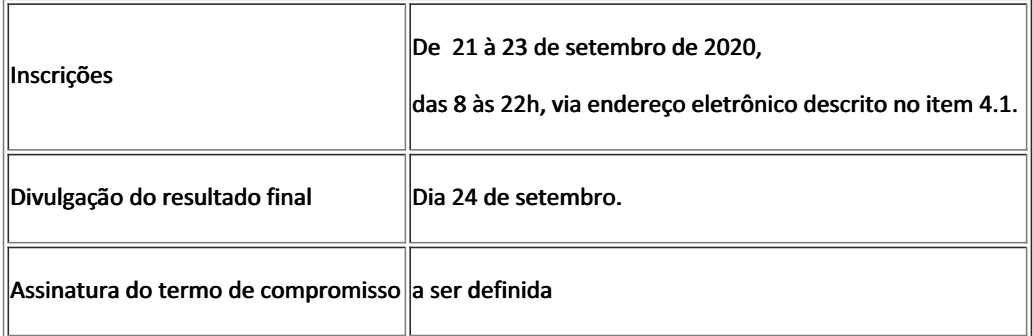

## 6. DISPOSIÇÕES FINAIS

6.1 Ao se inscrever neste Programa, os participantes autorizam o uso de sua imagem e voz, destinadas à divulgação ao público em geral, em decorrência da participação no projeto.

6.2 Todos os estudantes deverão assinar o termo de compromisso após o resultado da seleção e deverão estar cientes de todos os itens previstos no mesmo.

6.3 Em caso de estudante menor de 18 (dezoito) anos, deverá ter autorização por escrito de seu responsável legal para participar do projeto, a ser assinada juntamente com o termo de compromisso após aprovação no referido edital.

6.4 As atividades terão início até o dia 18 de dezembro de 2020.

6.5 O início das atividades e consequente pagamento da bolsa, ocorrerá assim que o discente for chamado para iniciar as atividades.

6.6 Os casos omissos serão resolvidos pela Coordenação de Pesquisa, Inovação e Pós Graduação juntamente com o Núcleo Institucional de Pesquisa e Extensão do IFSULDEMINAS – Câmpus Pouso Alegre.

Pouso Alegre/MG, 21 de setembro de 2020.

Mariana Felicetti Rezende

Diretora Geral do Campus Pouso Alegre

ANEXO A

FICHA DE INSCRIÇÃO

Identificação Pessoal:

Nome completo:\_\_\_\_\_\_\_\_\_\_\_\_\_\_\_\_\_\_\_\_\_\_\_\_\_\_\_\_\_\_\_\_\_\_\_\_\_\_\_\_\_\_\_\_\_\_\_\_\_\_\_\_

RG:\_\_\_\_\_\_\_\_\_\_\_\_\_\_\_\_\_\_\_\_\_\_\_\_\_\_\_\_\_\_\_\_\_\_\_\_\_\_\_\_\_\_\_\_\_\_\_\_\_\_\_\_\_\_\_\_\_\_\_\_\_\_

CPF:\_\_\_\_\_\_\_\_\_\_\_\_\_\_\_\_\_\_\_\_\_\_\_\_\_\_\_\_\_\_\_\_\_\_\_\_\_\_\_\_\_\_\_\_\_\_\_\_\_\_\_\_\_\_\_\_\_\_\_\_\_

Endereço completo: \_\_\_\_\_\_\_\_\_\_\_\_\_\_\_\_\_\_\_\_\_\_\_\_\_\_\_\_\_\_\_\_\_\_\_\_\_\_\_\_\_\_\_\_\_\_\_\_\_

 $E$ -mail :

Identificação no IFsuldeminas:

Nº de matrícula: \_\_\_\_\_\_\_\_\_\_\_\_\_\_\_\_\_\_\_\_\_\_\_\_\_\_\_\_\_\_\_\_\_\_\_\_\_\_\_\_\_\_\_\_\_\_\_\_\_\_\_\_

Período e Curso:

### ANEXO B

### CARTA DE INTENÇÃO

Descrever em arquivo .doc ou .docx, Fonte Arial, tamanho 12, espaçamento de 1,5 entre linhas, formatação justificada, com pelo menos dez linhas escritas:

a) O que espera aprender ao participar do projeto;

b) Como sua participação poderá ajudar a tornar o projeto bem sucedido (neste item o discente pode apresentar cursos que tenha feito e/ou conhecimento na área de conceito maker, design, desenvolvimento de protótipos,

Documento assinado eletronicamente por:

Mariana Felicetti Rezende, DIRETOR GERAL - POA, em 21/09/2020 13:10:31.

- Maria Cecilia Rodrigues Simoes, COORDENADOR - POA - POA-CPPI, em 21/09/2020 10:26:24.

Este documento foi emitido pelo SUAP em 18/09/2020. Para comprovar sua autenticidade, faça a leitura do QRCode ao lado ou acesse https://suap.ifsuldeminas.edu.br/autenticar-documento/ e forneça os dados abaixo:

Código Verificador: 89987 Código de Autenticação: 2ac851544a

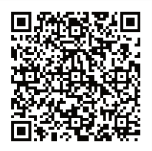

Documento eletrônico gerado pelo SUAP (https://suap.ifsuldeminas.edu.br) Instituto Federal de Educação, Ciência e Tecnologia do Sul de Minas Gerais